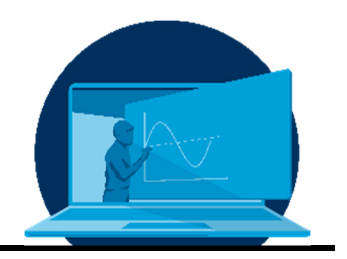

# **Umsetzung eines synchronen Übungsformats in der digitalen Lehre zweier Lehrveranstaltungen**

D. Bernstein\* , J. Bieber, M. Beitelschmidt

*Professur für Dynamik und Mechanismentechnik, Institut für Festkörpermechanik, Fakultät Maschinenwesen, TU Dresden* 

## **Abstract**

Die Corona-Pandemie hat in den Jahren 2020/21 einen weitreichenden Einfluss auf die universitäre Lehre gehabt. Während es bei der Digitalisierung von Vorlesungen sogar mitunter möglich ist, eine verbesserte Wissensvermittlung im Vergleich zur Lehre in Präsenz zu erreichen, resultieren aus vielen Formaten des digitalen Übungsbetriebes deutlich Nachteile für die Studierenden [1,2]. In Ingenieurstudien-gängen sind aber gerade Übungen ein wichtiger Bestandteil der Stoffvermittlung, da hier auf individuelle Missverständnisse im Stoffverständnis eingegangen werden kann. Zudem gehören auch haptische Erfahrungen zu den wichtigen Lehrinhalten in der Ingenieurausbildung.

Dieser Beitrag behandelt die Umsetzung eines synchronen Übungsformats in zwei Lehrveranstaltungen.

The Corona pandemic had a big impact on university teaching in 2020/21. While improvements in teaching are possible by digitizing lectures compared to face-to-face teaching, many formats of digital exercises result in significant disadvantages for students [1,2]. In engineering courses, however, exercises are an important part of teaching, as they can address individual misunderstandings. In addition, haptic experiences are an important teaching content in engineering study programs.

This paper discusses a synchronous digital exercise format in two courses.

\*Corresponding author: david.bernstein@tu-dresden.de

## **1. Vorstellung der Lehrveranstaltungen**

Die Lehrveranstaltung Einführungsprojekt Mechatronik (EPMT) ist eine einwöchige Projektwoche im ersten Semester des Studiengangs Mechatronik. Es werden in Teams zu je 3-4 Studierenden mobile Lego-Roboter entwickelt, die eine Aufgabe unter Nutzung der Sensorik und Aktorik von LEGO® MINDSTORMS® EV3 lösen. Die Programmierung erfolgt in der Software LabVIEW von National Instruments. Es nehmen jedes Jahr 60–80 Studierende, alle Erstsemester des Studiengangs Mechatronik, an der Veranstaltung teil.

Die englischsprachige Lehrveranstaltung Kinematik und Kinetik der Mehrkörpersysteme (MKS) wird von Studierenden der Studiengänge Maschinenbau, Mechatronik und Computational Modelling and Simulation besucht. Sie setzt sich aus jeweils 2 Semesterwochenstunden Vorlesung und Übung zusammen. Den Abschluss bildet eine schriftliche Prüfung. Im betrachteten Sommersemester 2021 nahmen laut Kurseinschreibung 175 Studierende am Kurs teil, wobei 73 Studierenden den Kurs tatsächlich mit der Teilnahme an der schriftlichen Prüfung abschloss.

#### **2. Das EPMT im Präsenzsemester**

Das Einführungsprojekt Mechatronik findet in Präsenzsemestern im großen Festsaal der TU Dresden statt. Alle Studierenden-Teams arbeiten gemeinsam im Raum an großen Tischen wie in Abbildung 1 gezeigt.

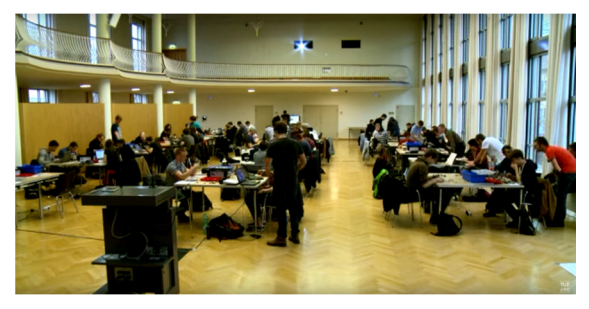

*Abb. 1: Einführungsprojekt Mechatronik bei der Durchführung in Präsenz im großen Festsaal der TU Dresden.* 

Von jedem Team wird jeweils eine von vier möglichen Aufgaben gelöst. Bei zwei Aufgaben findet die zu absolvierende Bewegungsaufgabe jeweils auf einem A0-Blatt am Boden

statt, während für zwei Aufgaben materialintensive Parcours aufgebaut werden. Bei der Kurseinschreibung wählen die Studierenden auf Grundlage einer Kurzbeschreibung eine Aufgabe aus. Jeweils vier Teams bilden eine Staffel, in der jede Aufgabe vertreten ist. Die Einteilung der Teams und Zuteilung zu den Staffeln erfolgt zufällig. Bei der Ausgabe und Rückgabe der EV3-Kästen werden alle Einzelteile von den Studierenden auf vorbereiteten Plakaten ausgelegt, um die Vollständigkeit der Kästen zu überprüfen.

Die freie Arbeitszeit zur Aufgabenbearbeitung nimmt den allergrößten Teil der Projektwoche ein. Die offiziell vorgesehene Arbeitszeit mit intensiver Betreuung durch wissenschaftliche Mitarbeiter und studentische Tutoren ist jeweils von 9-18 Uhr vorgesehen. Einzelne Tutoren stehen allerdings noch bis 22 Uhr zu Verfügung, was vor allem am Tag vor dem Abschlusswettbewerb rege genutzt wird. Nach der Kastenübergabe an die Studierenden und einer anfänglichen Einarbeitung in die Grundlagen des EV3-Systems am Montagmorgen finden Laborführungen bei den beteiligten Instituten statt. Dies unterlegt die zu bearbeitenden Aufgaben mit einem praktischen Bezug.

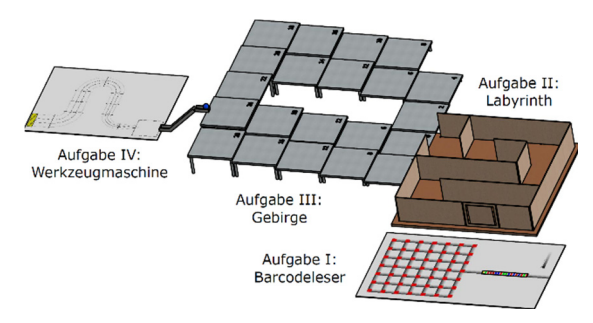

*Abb. 2: Aufgabenparcours des EPMT im Präsenzsemester* 

Als Auftakt der eigentlichen Aufgabenbearbeitung findet danach die Vorstellung der Aufgabenstellungen statt. Über die Woche verteilt stellen die Teams unter Anleitung eines wissenschaftlichen Mitarbeiters ihren Bearbeitungsstand innerhalb der Staffel vor. Den Abschluss bildet der Staffelwettbewerb, in dem die vier Roboter einer Staffel nacheinander ihre jeweilige Aufgabe absolvieren. Ein möglicher Aufgabenparcours ist in Abbildung 2 dargestellt. Dabei löst ein Roboter den Start des jeweils nachfolgenden Roboters in der Staffel aus. Den Studierenden stehen zwei aufgebaute Aufgabenparcours während der gesamten Woche zu Testzwecken zur Verfügung.

In der Aufgabe I ist ein Roboter zu entwickeln, der einen farbigen Barcode einlesen kann. Die Balken im Barcode repräsentieren eine Abfolge von Bewegungskommandos, die anschließend innerhalb eines Rasters auszuführen sind. Werden die Bewegungen richtig ausgeführt, erreicht der Roboter eine Auslöseklappe am Start der Aufgabe II, die von ihm auszulösen ist. Die Aufgabe findet komplett innerhalb eines A0-Blattes mit ausgedrucktem Barcode und Bewegungsgitter statt.

Die Aufgabe II findet in einem Labyrinth statt. Dabei muss ein Roboter nach Betätigung der Auslöseklappe selbstständig den Ausgang des Labyrinths zu finden. Das Labyrinth besteht aus Feldern mit näherungsweise quadratischer Grundfläche und Holzwänden. Die Anordnung der Holzwände im finalen Labyrinth des Staffelwettbewerbs ist den Teilnehmenden vorher nicht bekannt. Erreicht der Roboter den Ausgang des Labyrinths, ist auf selbstgewählte Art und Weise der nachfolgende Roboter auszulösen.

In Aufgabe III hat ein Roboter Stufenabsätze zu überwinden, um die höchstgelegene Stufe des Aufgabenparcours zu erreichen. Dabei können drei Pfade unterschiedlichen Schwierigkeitsgrads genutzt werden, auf denen mit jeweils gleicher Stufenhöhe (2cm, 4cm oder 6cm) die oberste Stufe erreicht werden kann. Auf der obersten Stufe angekommen, ist ein Ball anzustoßen, welcher daraufhin eine Rutsche hinunterrollt. Zur Bearbeitung dieser Aufgabe erhalten die Teams einen Erweiterungskasten mit weiteren Bausteinen und Traktionselementen, um das Überwinden der Stufen zu ermöglichen und auch aufwändigere Konstruktionen zuzulassen.

In Aufgabe IV ist ein Ball auf einem Lego-Stein mit quadratischer Grundfläche zu balancieren, während einer vorgegebenen Trajektorie auf einem A0-Blatt gefolgt wird. Der abgefahrene Pfad soll mit einem Stift markiert werden. Im Laufe der Trajektorie wird dabei das erlaubte Toleranzband, innerhalb welchem sich die Markierungslinie befinden soll, immer breiter. Der Roboter ist am Ende des Pfades innerhalb eines vorgegebenen Zielbereiches zu positionieren.

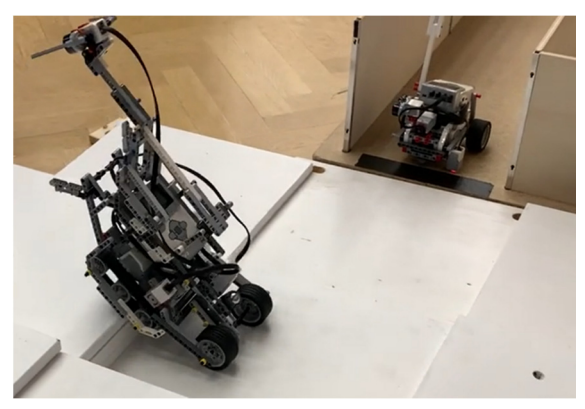

*Abb. 3: Ein Roboter der Aufgabe III (Gebirge) beim Überwinden einer Stufe, während ein Roboter der Aufgabe II (Labyrinth) in der Endposition zum Stillstand gekommen ist.* 

Die Programmierung der Roboter erfolgt in der Software LabVIEW. Zum Erlernen der notwendigen Programmierkenntnisse stehen Video-Tutorials zur Verfügung, die für die Lehrveranstaltung produziert wurden.

Absprachen innerhalb des Betreuungsteams aus wissenschaftlichem Personal mehrerer Professuren der Fakultät Maschinenwesen und studentischen Tutoren werden auf Zuruf getätigt. Der Arbeitsstand der einzelnen Gruppen wird über die Woche hinweg nicht gesondert dokumentiert.

Das EPMT ist eine Pflichtveranstaltung im Grundstudium und geht als unbenotete Leistung mit 2 Leistungspunkten in das Studium ein. Voraussetzung zum Bestehen ist die Fertigstellung einer technischen Lösung, die prinzipiell für die Bewältigung der Aufgabe geeignet ist. Weiter wird die kontinuierliche Teilnahme am Projekt vorausgesetzt, was anhand der Teilnahme aller Teammitglieder an den Zwischenpräsentationen dokumentiert wird.

#### **3. Das EPMT im digitalen Semester**

Die Durchführung des EPMT in Präsenz war aufgrund der großen Teilnehmerzahl durch die geltenden Kontaktbeschränkungen während der Corona-Pandemie im Wintersemester 2020/21 nicht möglich. Es wurde stattdessen ein digitales Format entwickelt, das ein

größtmögliches Äquivalent zum Projekt in Präsenz darstellt. Gemäß den geltenden Kontaktbeschränkungen wurde das Projekt in Teams zu je zwei (in Ausnahmefällen ein oder drei) Studierenden in deren häuslichem Umfeld durchgeführt. Im Gegensatz zum Projekt im Präsenzbetrieb wurden die Studierenden aufgefordert, sich selbstständig einen Teampartner zu suchen. Die sonst üblichen Staffeln aus vier Teams wurden nicht gebildet. Stattdessen wurden aus dem Staffelparcours mit vier Aufgaben die beiden Aufgaben I und IV ausgewählt, die auf einem A0- Parcoursplan absolviert werden. Die Aufgabe II (Labyrinth) hätte einen zu großen logistischen Aufwand nach sich gezogen, um Labyrinth-Aufbauten in die Wohnungen der Studierenden zu transportieren. Die Aufgabe III (Gebirge) hätte zudem die Ausgabe der Erweiterungskästen mit sich gebracht, was einen deutlich erhöhten Aufwand bei der Kastenausgabe bedeutet. Jedes Team erhielt mit der Kastenausgabe einen entsprechenden Parcoursplan der Aufgabe I bzw. IV. Zur Erleichterung der Teambildung wurde ein OPAL-Forum eingerichtet.

Die Kastenausgabe und –rückgabe mit Auslegen der Legobauteile auf Plakaten wurde in einem Institutsgebäude der TU Dresden durchgeführt. Dabei wurden die Aus- und Rückgabezeiten zeitlich gestaffelt und die Teilnehmenden so auf verschiedene Räume aufgeteilt, dass die geltenden Abstands- und Kontaktbeschränkungen eingehalten werden konnten.

In der Projektwoche selbst fand über jeden der Projekttage hinweg eine Konferenz des Dienstes Zoom statt. Unter Teilnahme aller Studierenden fand dort die allgemeine Einführung am ersten Tag, jeweils ein Starttreffen an jedem Projekttag und der Abschlusswettbewerb statt. Als Teil des Starttreffens wurde eine Online-Laborführung bei einem der beteiligten Institute durchgeführt. Weiter wurde für jedes Team ein Breakout-Raum eingerichtet, in dem sich das jeweilige Team während der freien Arbeitszeiten mit mindestens einem videofähigen Endgerät aufhalten sollte. Zudem gab es einen Breakout-Raum für die Betreuenden und Frageräume, um allen Betreuenden zu signalisieren, dass Hilfebedarf besteht. Die Zoom-Konferenz wurde so konfiguriert, dass jeder Teilnehmende und Betreuende die Möglichkeit zum freien Wechsel zwischen den Breakout-Räumen hatte.

Für die Einarbeitung in LabVIEW konnten die Videotutorials, die für das Projekt in Präsenz produziert wurden, wiederverwendet werden. Die Betreuung der Teams während der freien Arbeitszeiten erfolgte wie in Präsenz durch wissenschaftliches Personal und studentische Tutoren. Für Absprachen unter den Betreuenden wurde der dafür vorgesehene Breakout-Raum genutzt. Wenn Hilfebedarf bei Studierenden bestand, konnten diese einen Frageraum aufsuchen oder über einen Hilfe-Button ein entsprechendes Signal an den Konferenz-Organisator abgeben. Zur Betreuungsorganisation wurde die Plattform Matrix verwendet, die von der TU Dresden zur Verfügung gestellt wird. Hier wurden Kurzabsprachen zu studentischen Hilfegesuchen über den Matrix-Chat getätigt. Weiter wurde in einem kollaborativen Dokument (Etherpad) eine Betreuungshistorie für jedes Team gepflegt. Mithilfe des gewählten Setups bestand die Möglichkeit, dass die Betreuenden von Team zu Team gehen konnten, um sich ein Bild vom jeweiligen Bearbeitungsstand zu machen. Neben den Fragen von Seiten der Studierenden wurde gewährleistet, dass jedes Team mindestens zweimal täglich in einer systematischen Besuchsrunde von einem Betreuenden aufgesucht wurde. So konnten frühzeitig grundsätzliche Probleme in den Lösungsansätzen der Studierenden identifiziert werden. Die Dokumentation der Besuche in den Breakout-Räumen der einzelnen Teams führte auch dazu, dass kein Team unangemessen oft besucht und damit in der freien Bearbeitung gestört wurde. Ab Mitte der Projektwoche wurde anhand der Betreuungsdokumentation festgelegt, welche Teams eine besonders engmaschige Betreuung benötigten, um ihre Aufgabe erfüllen zu können. Die Dokumentation der Betreuung von Teams mit hinreichend funktionstüchtigen Lösungsansätzen wurde entsprechend angemessen reduziert.

Im Abschlusswettbewerb wurde in der Hauptvideokonferenz von jedem Team vor allen Projektteilnehmenden und Betreuenden vorgeführt, wie der konstruierte und programmierte Roboter den Aufgabenparcours absolviert. Dabei wurde von einem Betreuer die Parcourszeit gemessen, um für die jeweilige Aufgabe ein Siegerteam bestimmen zu können. Zum Teil nutzten die Studierenden dabei mehrere Endgeräte in der Videokonferenz, um den Roboter aus mehreren Perspektiven parallel in Szene zu setzen. Die Option in Zoom, das Videobild mehrerer Konferenzteilnehmender in den Fokus zu nehmen, ermöglichte dieses Präsentationsformat.

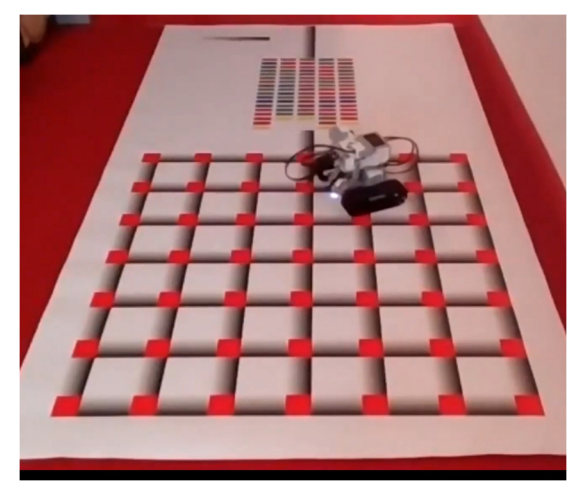

Abb. 4: Roboter der Aufgabe "Barcodeleser" beim *Absolvieren des Parcours im Abschlusswettbewerb des EPMT* 

In den Abbildungen 4 und 5 ist jeweils ein Roboter beim Absolvieren einer der beiden Aufgaben dargestellt. Der Abschlusswettbewerb dauerte aufgrund der größeren Teamanzahl länger als im Präsenzbetrieb. Hier spielte auch eine Rolle, dass sich jeweils nur ein Team auf die bevorstehende Präsentation vorbereitete und nicht mehrere Teams, wie im Staffelwettbewerb, direkt nacheinander den Parcours absolvierten.

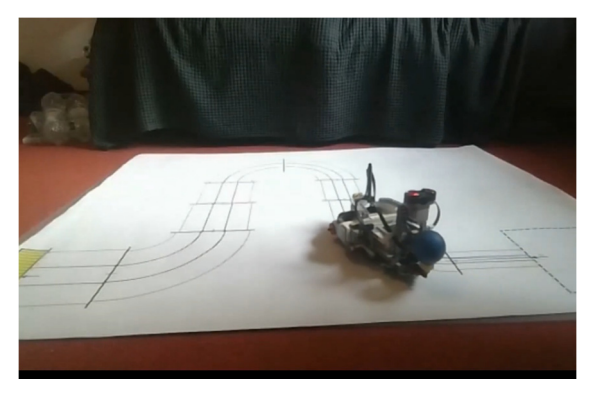

Abb. 5: Roboter der Aufgabe "Werkzeugmaschine" *beim Absolvieren des Parcours im Abschlusswettbewerb des EPMT* 

Zu den Voraussetzungen für das Bestehen des Projektes wurde explizit die Anwesenheit jedes Teammitgliedes zu den normalen Projektbearbeitungszeiten hinzugefügt und entsprechend kommuniziert. Die begründete Abmeldung zu einzelnen Zeiten war dabei möglich. Es wurde zwar weiterhin nur in den Zwischenpräsentationen die explizite Anwesenheit jedes einzelnen Teammitgliedes überprüft, jedoch wurde durch diese Regelung ein hohes Maß an Verbindlichkeit geschaffen, das in Lehrveranstaltungen des Ingenieursstudiums sonst eher unüblich ist. Entsprechend wurden auch kleine begründetet Abwesenheiten der Studierenden von den Pflichtarbeitszeiten bei den Betreuenden angezeigt.

#### **4. Bewertung der digitalen Umsetzung des EPMT**

Schon während der Durchführung des EPMT war wahrzunehmen, dass die überwiegende Mehrheit der Studierenden über die Projektwoche hinweg mit hoher Motivation an der Aufgabe gearbeitet hat. Die Zahl der Roboter, die die Aufgabe im Abschlusswettbewerb erfolgreich absolvieren konnte, war vergleichbar mit dem Projekt in Präsenz. Im Nachgang wurde das Projekt mithilfe einer freiwilligen Umfrage evaluiert, an der 23 der 60 Teilnehmenden teilnahmen. Die Aussage, ob ihnen das Projekt sehr gut gefallen hat, wurde von 96 % der Befragten mit "Trifft voll zu" oder "Trifft zu" bewertet. Die gleiche Bewertung erhielt die Aussage, ob die Studierenden von den Betreuenden jederzeit kompetente Hilfe erhalten haben. Die Frage, wie oft die Studierenden von den Betreuenden in ihren Breakout-Räumen aufgesucht wurden, wurde zu 87% mit "Genau richtig" beantwortet. Die Aussage, ob es den Studierenden sehr gefehlt hat, die Roboter der anderen Teams während der Projektwoche anschauen zu könne, wurde hauptsächlich mit "Teils/teils" und "Trifft zu" bewertet.

Ein ähnliches Bild ergab sich aus der nachträglichen Auswertung unter den Betreuenden, die das Projekt auch in Präsenz kannten. Die Betreuenden zeigten sich positiv überrascht, dass die digitale Alternative zum Präsenzprojekt weitgehend reibungsarm und adäquat funktioniert hat. Größere Probleme traten lediglich bei zwei Studierenden auf, die ohne

Teampartner versuchten, eine im Umfang reduzierte Aufgabenstellung allein zu lösen.

# **5. Die Übung MKS im Präsenzsemester**

Die Übung MKS findet in Präsenzsemestern wöchentlich statt. Aufgrund der großen Anzahl an Studierenden sind zwei Übungstermine vorgesehen, davon einer auf Deutsch und einer auf Englisch. Für die stoffliche Hinführung in die Übung stehen ca. zehnminütige Einführungsvideos zur Verfügung, die im Vorfeld der Übung angeschaut werden sollen. Die Übungszeit dient hauptsächlich der Bearbeitung der Übungsaufgaben durch die Studierenden. Es besteht die Möglichkeit, Lösungsansätze mit dem Lehrpersonal zu diskutieren und Fragen zu stellen. Zum Teil werden Lösungsansätze mit der gesamten Gruppe an der Tafel diskutiert. Viele Studierende bearbeiten die Übungsaufgaben individuell und tauschen sich zwischenzeitlich mit anderen Kommilitonen aus. Die Teilnahme an den Übungen ist nicht verpflichtend. Grob geschätzt nehmen etwas mehr als die Hälfte der Prüfungsteilnehmenden auch an den Übungen teil.

# **6. Die Übung MKS im digitalen Semester**

Nach den positiven Erfahrungen bei der digitalen Durchführung des EPMT im Wintersemester 2020/21 wurde ein ähnliches Format in der Übung MKS im Sommersemester 2021 erprobt. Es wurde entsprechend eine Zoom-Konferenz mit Breakout-Räumen genutzt, zwischen denen die Studierenden frei wechseln konnten. Die Übung startete jeweils mit einer kurzen Einführung zur Herangehensweise an die jeweilige Übungsaufgabe. Danach begann die freie Arbeitszeit. Es standen so viele Breakout-Räume zur Verfügung, dass die Studierenden entweder allein oder in einer Gruppe arbeiten konnten. Ein weiterer Breakout-Raum war für die Betreuenden vorgesehen. Es gab zudem mehrere Frageräume. Das Aufsuchen dieser Frageräume signalisierte den Betreuenden, dass Diskussionsbedarf beim Lösen der Aufgaben bestand. Weiter bestand die Möglichkeit, durch den Hilfe-Button der Zoom-Konferenz einen Betreuenden zur Diskussion anzufordern. Neben einem wissenschaftlichen Mitarbeiter wurde die Übung durch zwei studentischen Tutoren betreut.

# **7. Bewertung der digitalen Umsetzung**

Zu Semesterbeginn wurde die Übung von vielen Studierenden rege besucht. In der ersten Übung waren entsprechend knapp 100 Studierende anwesend. In den folgenden Übungswochen nahm die Teilnehmerzahl stark ab und stabilisierte sich bei knapp 30 Teilnehmenden. Da wenige Fragen aktiv von den Studierenden gestellt wurden, besuchten die Betreuenden die Breakout-Räume systematisch auf, um so mit den Studierenden über die Aufgaben ins Gespräch zu kommen. Auffällig war ein besonders gut vorbereiteter Student, der in einem Breakout-Raum viele Fragen stellte, wobei jeweils mehr als 10 Studierende die Diskussion verfolgten, ohne sich selbst zu Wort zu melden. Häufig folgten Studierende den Betreuenden durch die Breakout-Räume, um alle geführten Diskussionen zu hören, jedoch ohne sich selbst jemals aktiv daran zu beteiligen. So fand ein aktives Gespräch über die jeweiligen Übungsaufgaben mit maximal 10 Studierenden je Übung statt.

Eine Evaluation, weshalb so wenige Studierende die Möglichkeit zur Diskussion in der Übung zum besseren Aufgabenverständnis genutzt haben, ist nicht erfolgt.

# **8. Zusammenfassung**

Im EPMT ist eine digitale Umsetzung gelungen, die eine adäquate Alternative zum Projekt in Präsenz dargestellt hat. Die Übertragung des Konzepts auf die Übung MKS hat nicht den erwünschten Zuspruch gefunden und entsprechend kein Äquivalent zur Präsenzübung dargestellt. Möglicherweise hat die Verpflichtung zur Teilnahme an den Arbeitszeiten beim EPMT hier eine größere Rolle gespielt.

#### **Literatur**

<sup>[1]</sup> Bernstein, D.; Schuster, M., Beitelschmidt M: Vorstellung und studentische Evaluation digitaler Lernformate in zwei methodischen Grundlagenfächern der Mechanik, Journal Lessons Learned, TU Dresden,

2021, URL: https://journals.qucosa.de/ll/article/view/31/5

[2] Beitelschmidt, M.; Wang, Z.: Ingenieurkoffer für Experimentalpraktika@home, Journal Lessons Learned, TU Dresden, 2021, URL: https://journals.qucosa.de/ll/article/view/16/59